### **ПЕРВОЕ ВЫСШЕЕ ТЕХНИЧЕСКОЕ УЧЕБНОЕ ЗАВЕДЕНИЕ РОССИИ**

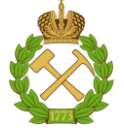

### **МИНИСТЕРСТВО НАУКИ И ВЫСШЕГО ОБРАЗОВАНИЯ РОССИЙСКОЙ ФЕДЕРАЦИИ федеральное государственное бюджетное образовательное учреждение высшего образования САНКТ-ПЕТЕРБУРГСКИЙ ГОРНЫЙ УНИВЕРСИТЕТ**

**СОГЛАСОВАНО**

\_\_\_\_\_\_\_\_\_\_\_\_\_\_\_\_\_\_\_\_\_\_\_\_\_

**УТВЕРЖДАЮ**

**Руководитель ОПОП ВО профессор В.А. Шпенст**

**\_\_\_\_\_\_\_\_\_\_\_\_\_\_\_\_\_\_\_\_\_\_ Проректор по образовательной деятельности Д.Г. Петраков**

# **РАБОЧАЯ ПРОГРАММА ДИСЦИПЛИНЫ СИСТЕМЫ УПРАВЛЕНИЯ ЭЛЕКТРОПРИВОДОВ**

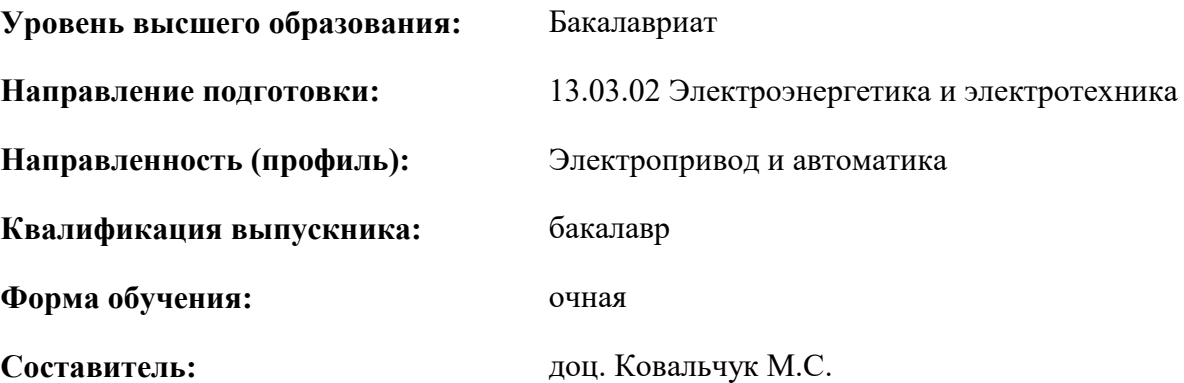

Санкт-Петербург

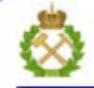

ДОКУМЕНТ ПОДПИСАН УСИЛЕННОЙ КВАЛИФИЦИРОВАННОЙ<br>ЭЛЕКТРОННОЙ ПОДПИСЬЮ

Сертификат: 00F3 503F 985D 6537 76D4 6643 BD9B 6D2D 1C Бертификат: 0019 9031 90318 0337 9034 9043<br>Владелец: Пашкевич Наталья Владимировна<br>Действителен: с 27.12.2022 по 21.03.2024

**Рабочая программа дисциплины** «Системы управления электроприводов» разработана:

- в соответствии с требованиями ФГОС ВО – бакалавриат по направлению подготовки «13.03.02 Электроэнергетика и электротехника», утвержденного приказом Минобрнауки России № 144 от 28.02.2018.;

- на основании учебного плана бакалавриата по направлению подготовки «13.03.02 Электроэнергетика и электротехника» направленность (профиль) «Электропривод и автоматика».

Составитель **Соличая Составитель** к.т.н., доц. Ковальчук М.С.

**Рабочая программа рассмотрена и одобрена** на заседании кафедры Электроэнергетики и электромеханики 22.01.2021 г., протокол № 12/01.

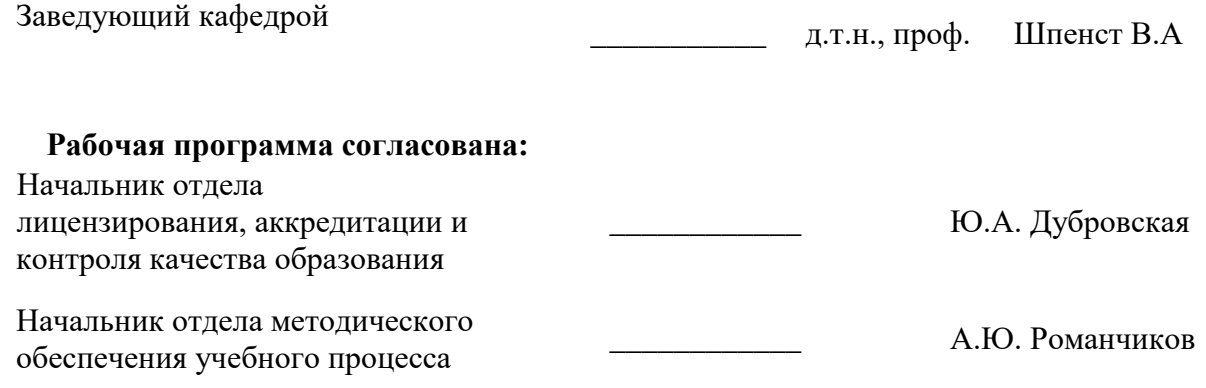

## **1.ЦЕЛИ И ЗАДАЧИ ДИСЦИПЛИНЫ**

#### **Цель дисциплины:**

- обучение студентов принципам построения, алгоритмам, методам синтеза и аппаратной и программной реализации систем управления электроприводами различных типов.

#### **Основные задачи дисциплины:**

- овладение методами сравнения и обоснования технических решений при построении систем управления электроприводов;

- формирование навыков разработки основных разделов проекта при создании систем управления электроприводов;

- изучение типовых технических решений, принципов и методов построения систем управления автоматизированным электроприводом;

- формирование навыков использования технической документации при разработке систем управления электроприводов.

#### **2. МЕСТО ДИСЦИПЛИНЫ В СТРУКТУРЕ ОПОП ВО**

Дисциплина «Системы управления электроприводов» относится к обязательной части основной профессиональной образовательной программы по направлению подготовки «13.03.02 Электроэнергетика и электротехника» и изучается в 7 и 8 семестрах.

Предшествующими курсами, на которых непосредственно базируется дисциплина «Системы управления электроприводов» являются «Электрические машины», «Электрический привод», «Теория автоматического управления».

Дисциплина «Системы управления электроприводов» является основополагающей для изучения следующих дисциплин: «Теория электропривода», «Математическое моделирование электромеханических систем».

Особенностью дисциплины является то, что она обобщает знания, полученные студентами направления подготовки «Электропривод и автоматика» и является основой для написания выпускной квалификационной работы.

### **3. ПЛАНИРУЕМЫЕ РЕЗУЛЬТАТЫ ОБУЧЕНИЯ ПО ДИСЦИПЛИНЕ, СООТНЕСЕННЫЕ С ПЛАНИРУЕМЫМИ РЕЗУЛЬТАТАМИ ОСВОЕНИЯ ОБРАЗОВАТЕЛЬНОЙ ПРОГРАММЫ**

Процесс изучения дисциплины «Системы управления электроприводов» направлен на формирование следующих компетенций:

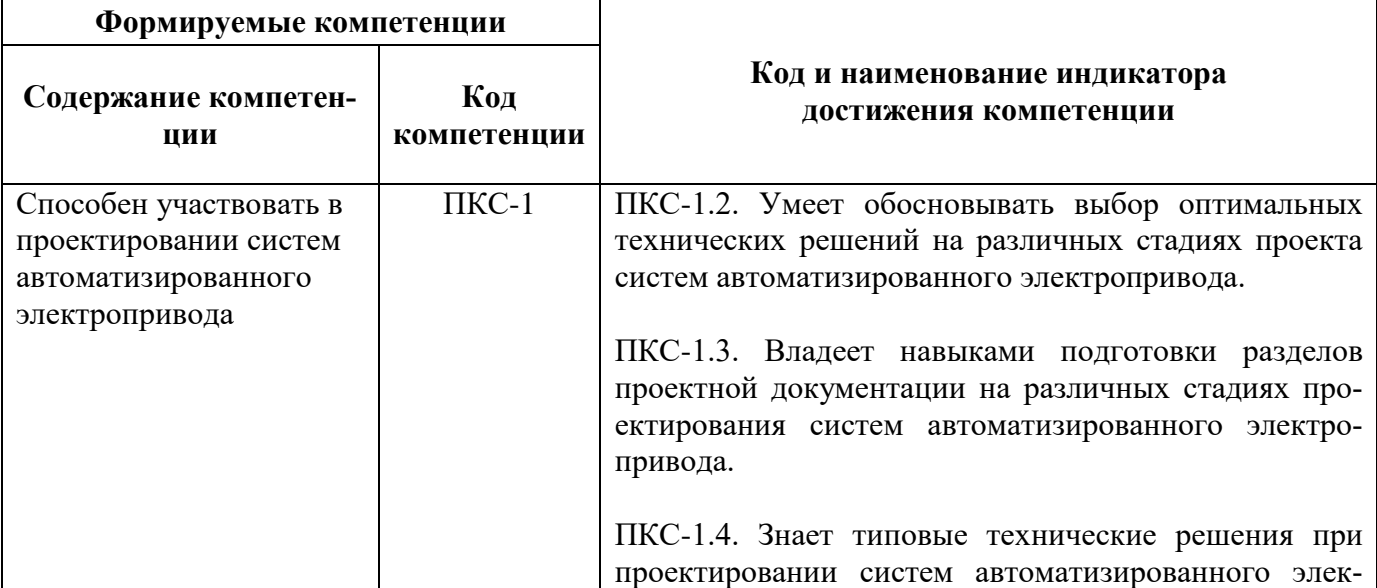

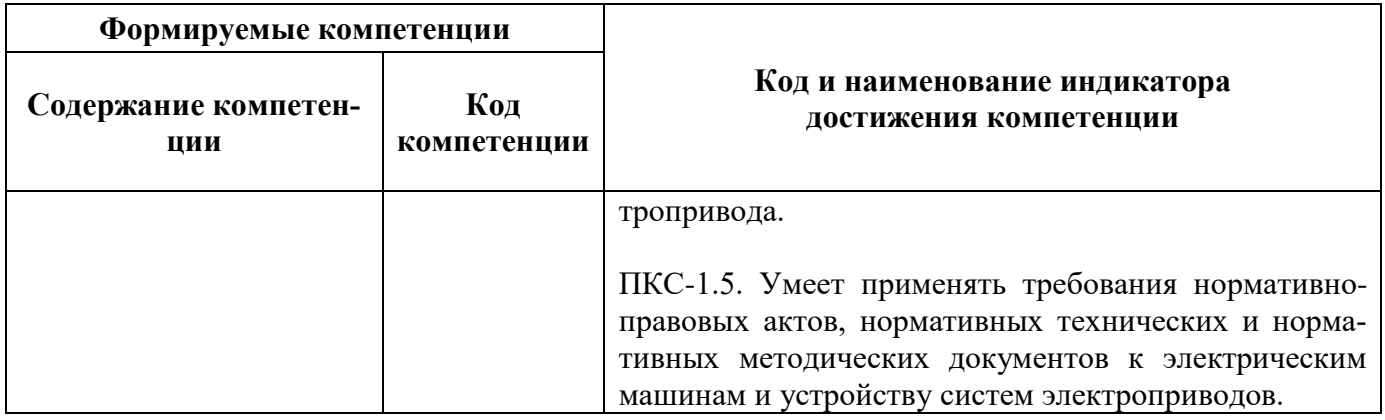

## **4. СТРУКТУРА И СОДЕРЖАНИЕ ДИСЦИПЛИНЫ**

### **4.1. Объем дисциплины и виды учебной работы**

Общая трудоёмкость учебной дисциплины составляет *9* зачётных единиц, *324* ак. часа.

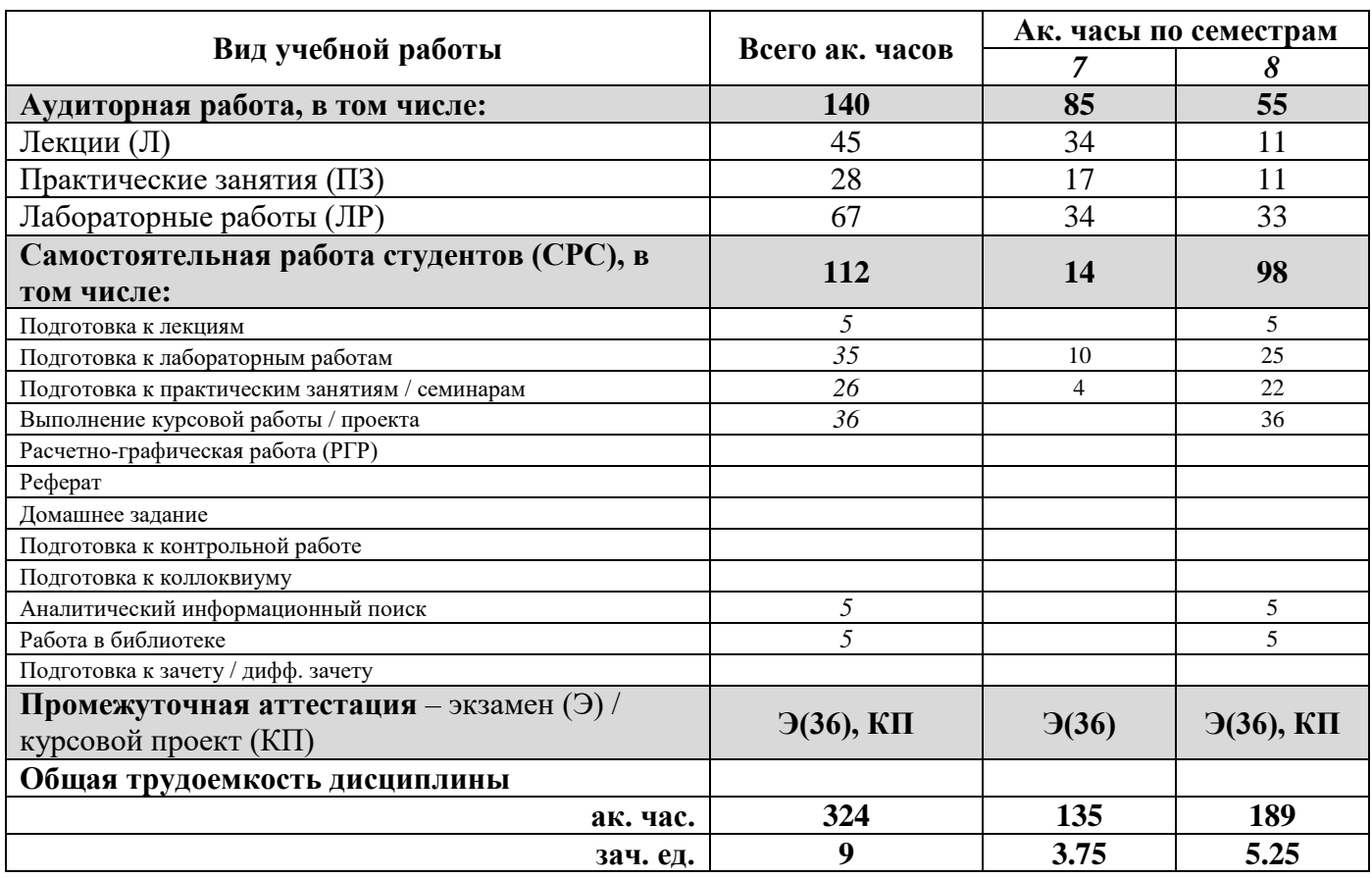

# **4.2. Содержание дисциплины**

Учебным планом предусмотрены: лекции, практические занятия, лабораторные работы и самостоятельная работа.

#### **4.2.1. Разделы дисциплины и виды занятий**

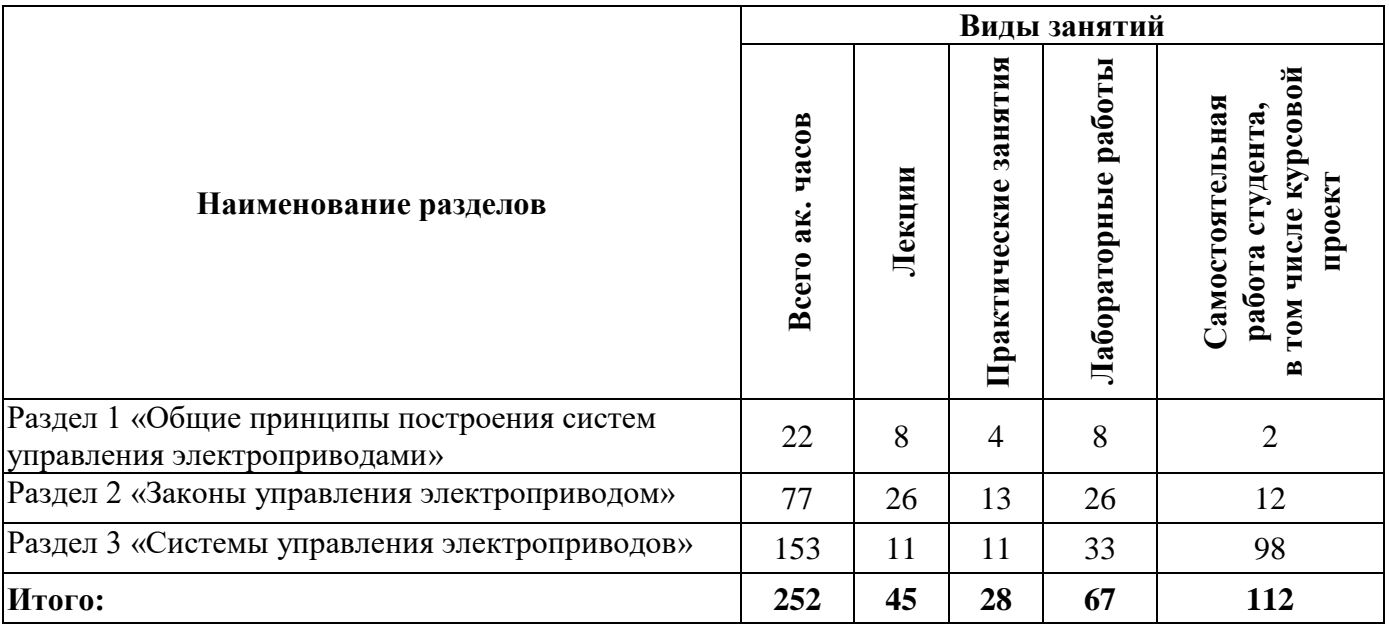

## **4.2.2.Содержание разделов дисциплины**

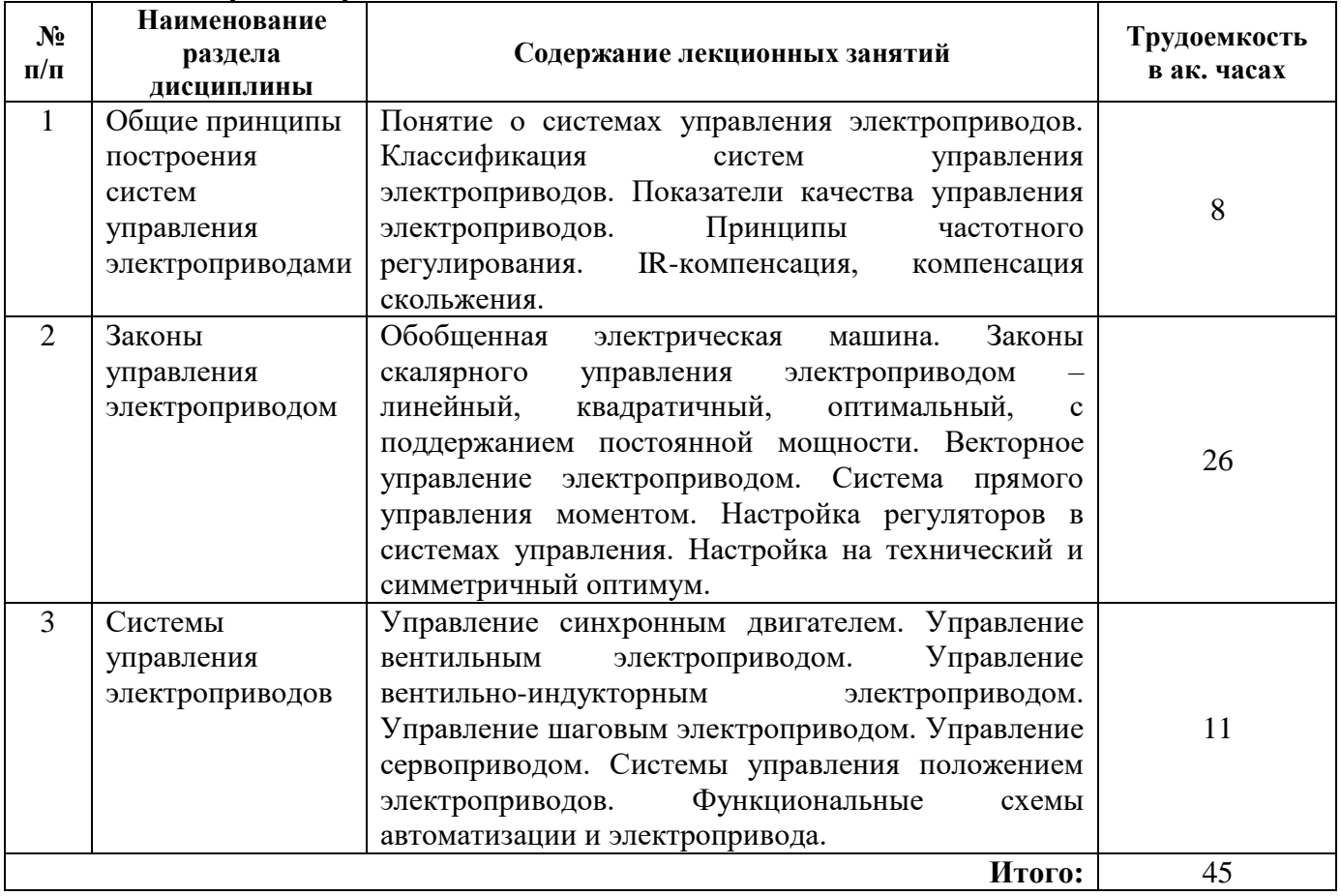

# **4.2.3. Практические занятия**

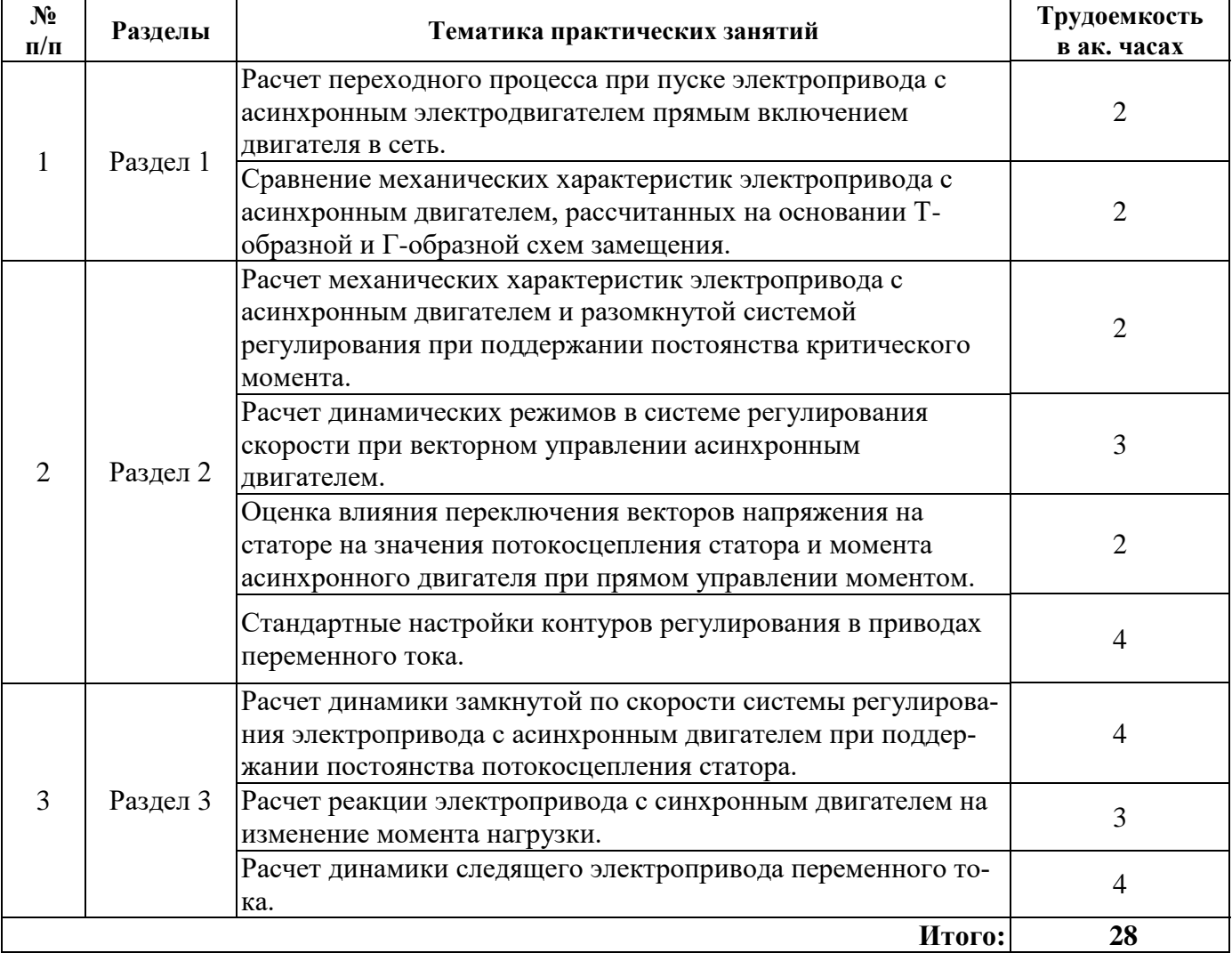

# **4.2.4. Лабораторные работы**

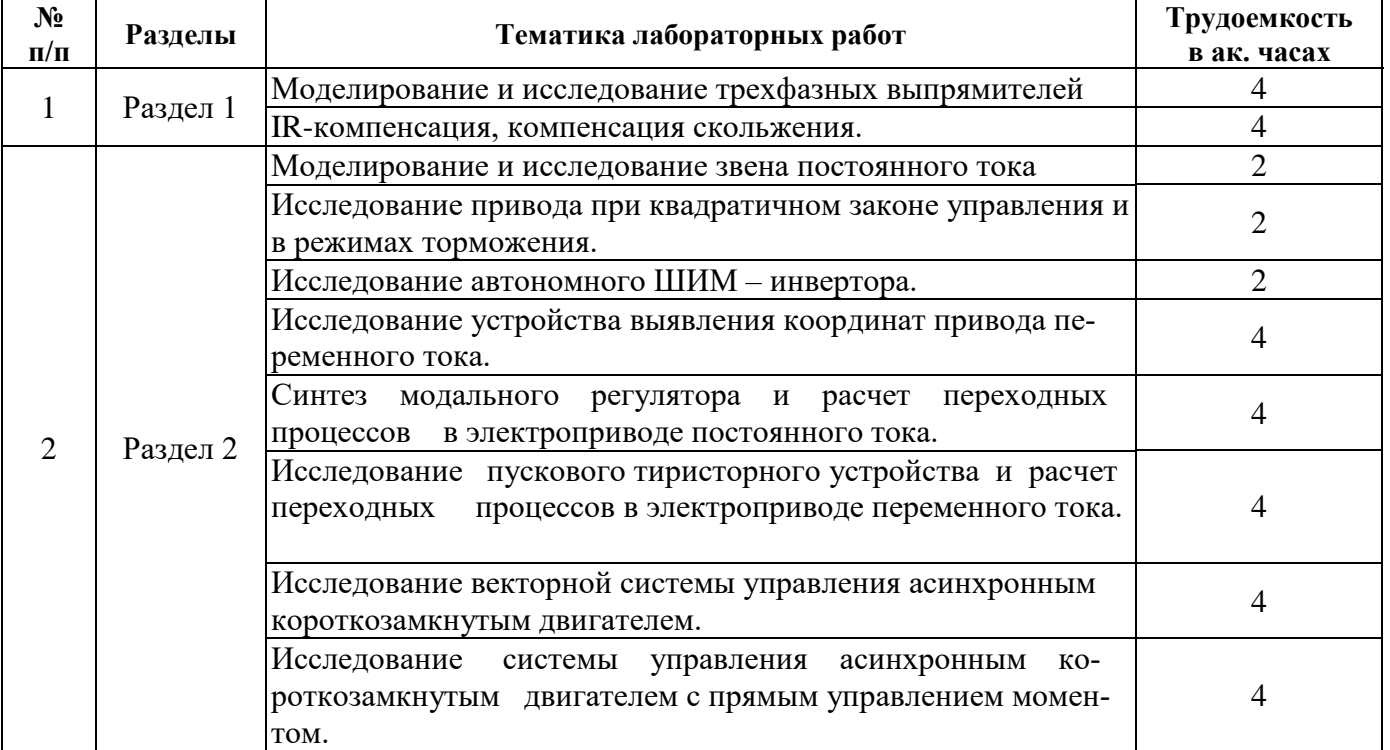

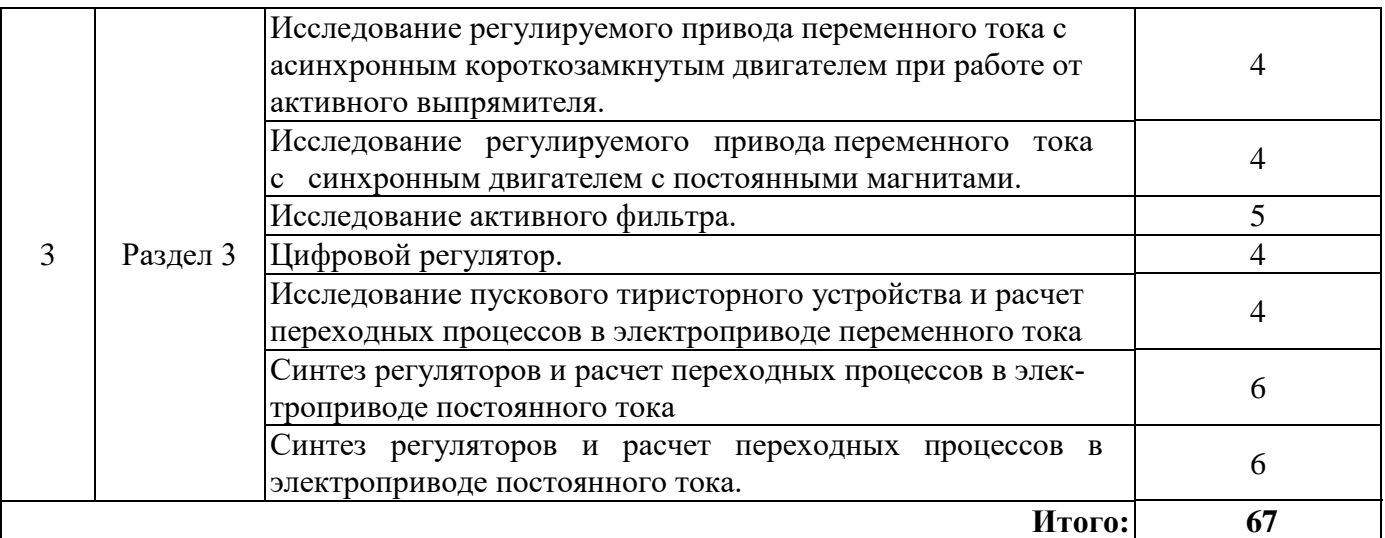

#### **4.2.5. Курсовые работы (проекты)**

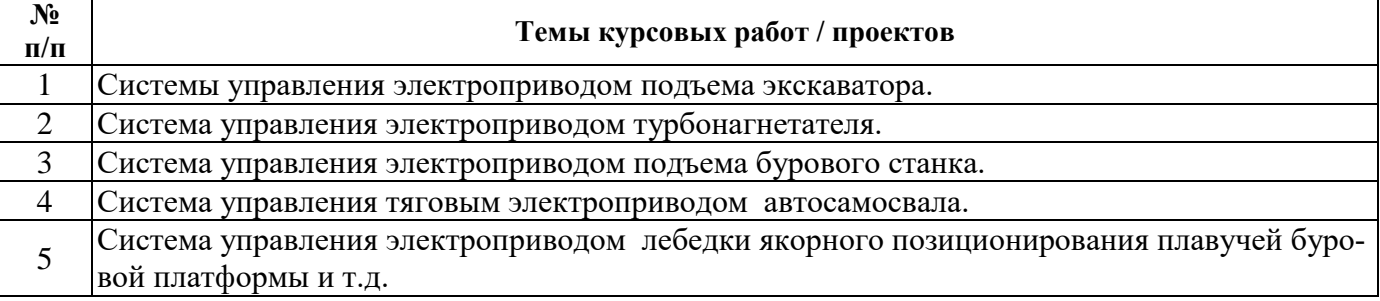

#### **5. ОБРАЗОВАТЕЛЬНЫЕ ТЕХНОЛОГИИ**

В ходе обучения применяются:

**Лекции**, которые являются одним из важнейших видов учебных занятий и составляют основу теоретической подготовки обучающихся.Цели лекционных занятий:

-дать систематизированные научные знания по дисциплине, акцентировать внимание на наиболее сложных вопросах дисциплины;

-стимулировать активную познавательную деятельность обучающихся, способствовать формированию их творческого мышления.

**Практические занятия.** Цели практических занятий:

-совершенствовать умения и навыки решения практических задач.

Главным содержанием этого вида учебных занятий является работа каждого обучающегося по овладению практическими умениями и навыками профессиональной деятельности.

**Лабораторные работы.** Цели лабораторных занятий:

-углубить и закрепить знания, полученные на лекциях и в процессе самостоятельной работы обучающихся с учебной и научной литературой;

Главным содержанием этого вида учебных занятий является работа каждого обучающегося по овладению практическими умениями и навыками профессиональной деятельности.

**Консультации** (текущая консультация, накануне *экзамена* является одной из форм руководства учебной работой обучающихся и оказания им помощи в самостоятельном изучении материала дисциплины, в ликвидации имеющихся пробелов в знаниях, задолженностей по текущим занятиям, в подготовке письменных работ (проектов).

Текущие консультации проводятся преподавателем, ведущим занятия в учебной группе, научным руководителем и носят как индивидуальный, так и групповой характер.

**Самостоятельная работа обучающихся** направлена на углубление и закрепление знаний, полученных на лекциях и других занятиях, выработку навыков самостоятельного активного приобретения новых, дополнительных знаний, подготовку к предстоящим учебным занятиям и промежуточному контролю.

**Курсовое проектирование** формирует навыки самостоятельного профессионального творчества.

#### **Примерная тематика ргр.**

Автоматизированный привод подъемного механизма.

## **6. ОЦЕНОЧНЫЕ СРЕДСТВА ДЛЯ ТЕКУЩЕГО КОНТРОЛЯ УСПЕВАЕМОСТИ, ПРОМЕЖУТОЧНОЙ АТТЕСТАЦИИ ПО ИТОГАМ ОСВОЕНИЯ ДИСЦИПЛИНЫ**

# *6.1. Оценочные средства для самостоятельной работы и текущего контроля*

#### *успеваемости*

**Раздел 1.** *Общие принципы построения систем управления электроприводами.*

1. Основные задачи СУЭП верхнего и нижнего уровней.

- 2. Основные показатели качества регулирования в системах управления электроприводами.
- 3. На чем основаны законы частотного регулирования?
- 4. В каких случаях рекомендуется использование функции IR-компенсации?

5. Принцип работы функции компенсации скольжения при изменениях нагрузки.

#### **Раздел 2.** *Законы управления электроприводом.*

1. Особенности построения обобщенной электрической машины и использования различных систем координат при создании систем управления электроприводом.

2. Законы скалярного управления для различных типов нагрузок.

3. Контуры управления в системе векторного управления электроприводом.

4. В чем заключается особенность системы прямого управления моментом по сравнению с другими типами систем управления?

5. Основные принципы настройки контуров регулирования на технический и симметричный оптимум.

#### **Раздел 3.** *Системы управления электроприводов.*

1. В чем заключается отличие вентильного двигателя от синхронного двигателя?

- 2. Принцип работы шагового электропривода.
- 3. Отличия вентильного-индукторного электропривода.

4. Особенности конструкции и управления сервоприводами.

5. Что из себя представляет функциональная схема электропривода?

### *6.2. Оценочные средства для проведения промежуточной аттестации (экзамена) 6.2.1. Примерный перечень вопросов/заданий к экзамену (по дисциплине):*

1. Выходной координатой электродвигателя, как устройства, входящего в состав функциональной схемы электропривода, является …

2. На отрицательный вход сумматора структурной схемы механической части электропривода поступает …

3. Под динамическим падением скорости двигателя при скачкообразном увеличении статического момента нагрузки понимают…

4. Под статическим падением скорости двигателя при скачкообразном увеличении статического момента нагрузки понимают…

5. В качестве чего используются энкодеры?

6. Как отрицательная обратная связь влияет на диапазон регулирования?

7. Условием настройки на «технический» оптимум контура из двух инерционных звеньев первого порядка является…

8. Условием настройки контура на симметричный оптимум является…

9. Синтез системы модального управления основан на…

10. Синтез системы модального управления основан на…

11. Скалярное управление электроприводом переменного тока используется…

12. В системах бездатчикового управления электроприводом для оценки механических координат привода (положения, скорости, ускорения) используются…

13. Задание на ослабление магнитного потока в системе двухзонного регулирования формируется регулятором…

14. Идентификация объекта управления (регулируемого электропривода) это…

15. Как настраиваются контуры управления при использовании структуры подчиненного регулирования в системах векторного управления с асинхронным двигателем?

16. Что является сигналом задания для внутренних токовых контуров в системах подчиненного регулирования?

17. Замкнутые системы электроприводов применяют в целях…

18. Почему при больших механических постоянных времени контур регулирования скорости настраивают на симметричный, а не на технический оптимум?

19. Для чего служит преобразователь координат в системе векторного регулирования?

20. Для чего служит преобразователь фаз в системе векторного регулирования?

21. Какая из систем координат вращается со скоростью ротора?

22. Для чего нужен переход от неподвижной системы координат к вращающейся?

23. Алгоритм прямого управления моментом (DTC) асинхронного электропривода реализует в контуре тока…

24. Регулирование частоты вращения синхронного двигателя обеспечивается…

25. Системы векторного управления электроприводом переменного тока основаны на принципе…

26. Выбор мощности двигателя для следящего электропривода.

27. В следящих электроприводах критическая величина зазора в механической передаче, при которой возникают автоколебания,…

28. Схема управления шаговым электроприводом представляет собой…

29. Электроприводы с вентильно-индукторными двигателями (ВИД) имеют хорошие перспективы использования, обусловленные тем, что…

30. Какие устройства входят в состав функциональной схемы электропривода?

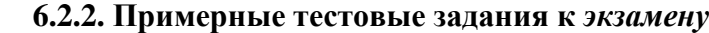

Вариант №1.

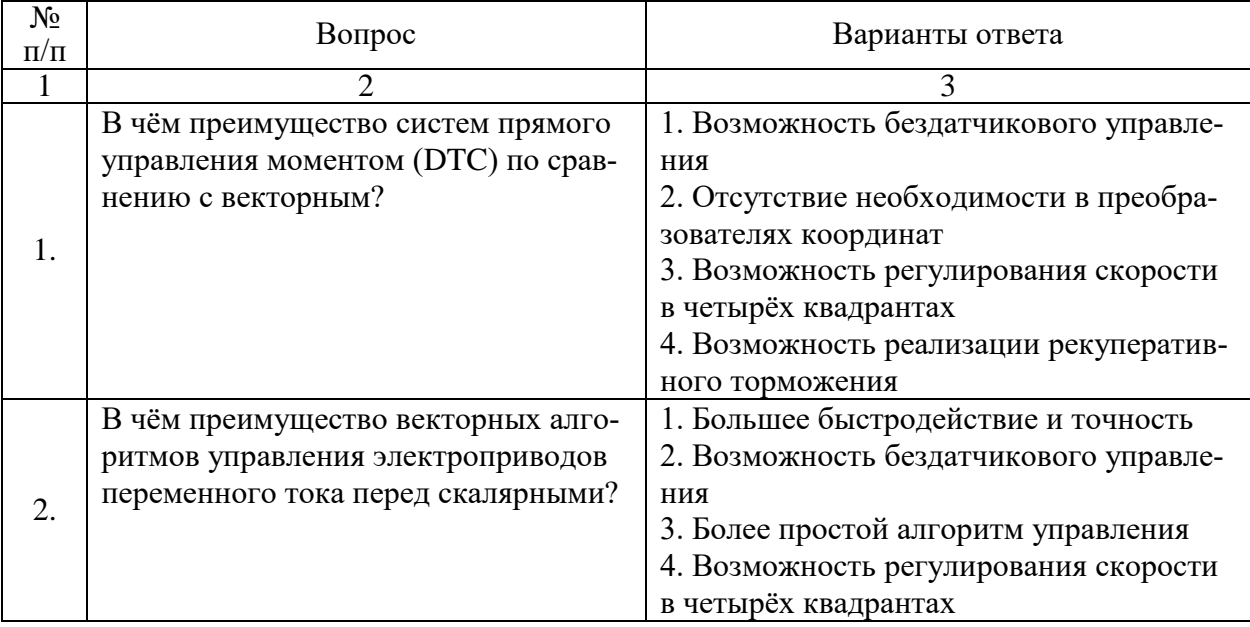

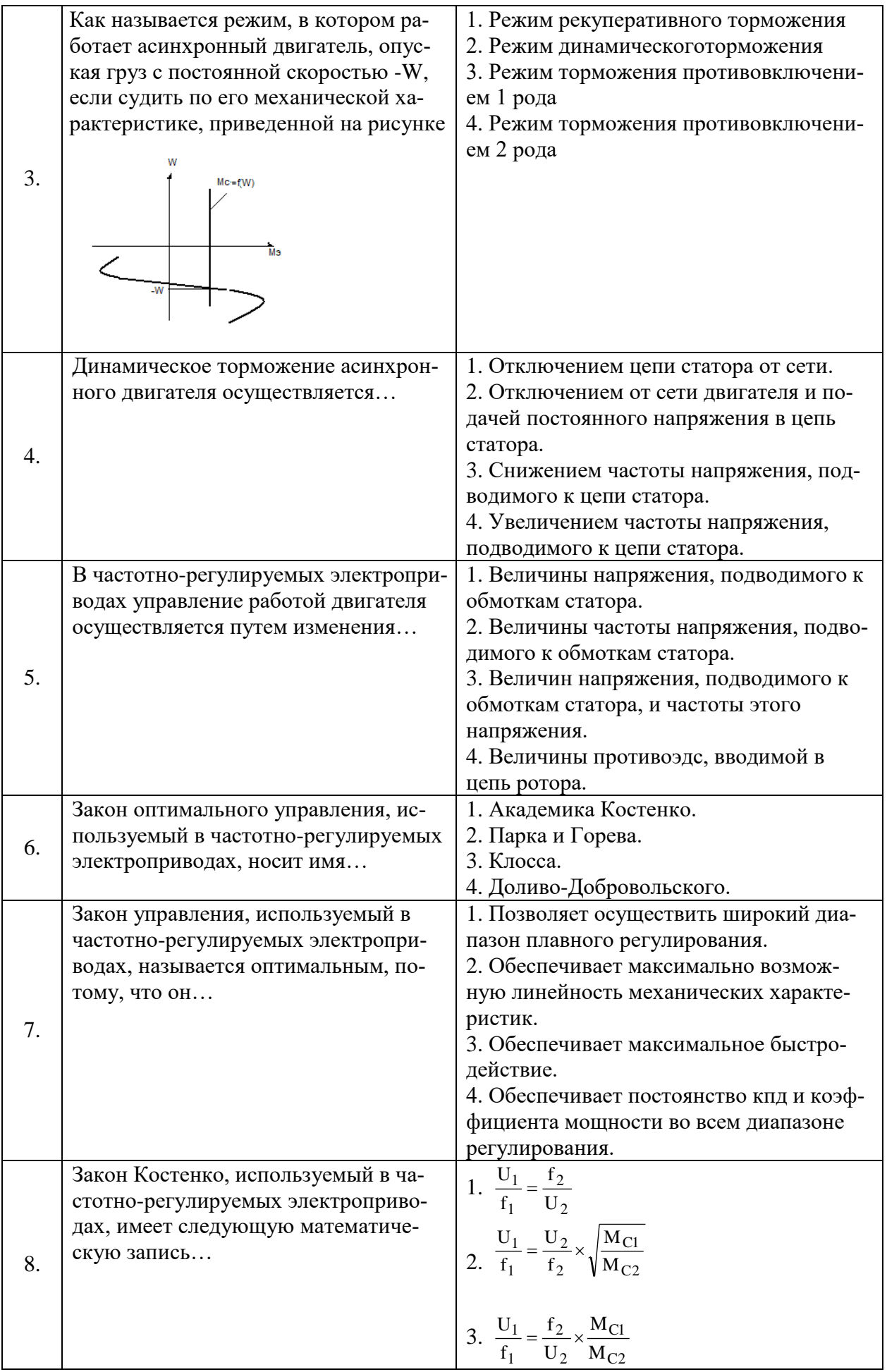

![](_page_10_Picture_395.jpeg)

![](_page_11_Picture_265.jpeg)

# Вариант №2.

![](_page_11_Picture_266.jpeg)

![](_page_12_Picture_304.jpeg)

![](_page_13_Picture_445.jpeg)

![](_page_14_Picture_379.jpeg)

# Вариант №3.

![](_page_14_Picture_380.jpeg)

![](_page_15_Picture_244.jpeg)

![](_page_16_Picture_495.jpeg)

![](_page_17_Picture_435.jpeg)

# **6.3. Описание показателей и критериев контроля успеваемости, описание шкал оценивания**

# **6.3.1. Критерии оценок промежуточной аттестации (экзамен)**

![](_page_17_Picture_436.jpeg)

![](_page_18_Picture_355.jpeg)

#### *Примерная шкала оценивания знаний в тестовой форме:*

![](_page_18_Picture_356.jpeg)

### **6.3.4. Описание шкалы и критериев оценивания для проведения промежуточной аттестации в форме защиты курсового проекта**

Студент выполняет курсовой проект в соответствии с графиком, принятым на заседании кафедры. Оценка может быть снижена за несоблюдение установленного кафедрой графика.

![](_page_18_Picture_357.jpeg)

## **7. УЧЕБНО-МЕТОДИЧЕСКОЕ И ИНФОРМАЦИОННОЕ ОБЕСПЕЧЕНИЕ ДИСЦИПЛИНЫ**

#### **7.1. Рекомендуемая литература**

#### **7.1.1. Основная литература**

1. Фролов Ю.М., Шелякин В.П. Проектирование электропривода промышленных механизмов. Издательство "Лань", 2014г., 448с. <https://e.lanbook.com/book/44766>

2. Фролов Ю.М., Шелякин В.П. Регулируемый асинхронный электропривод: учебник. Издательство "Лань", 2018г., 464с. <https://e.lanbook.com/book/102251>

3. Терехин В.Б., Дементьев Ю.Н. Компьютерное моделирование систем электропривода постоянного и переменного тока в Simulink: Томский политехнический университет, 2015г., 307с. <https://e.lanbook.com/book/101650>

4. Фурсов В.Б. Моделирование электропривода: учебное пособие. Издательство "Лань", 2019г., 220с. <https://e.lanbook.com/book/121467>

### **7.1.2. Дополнительная литература**

1. Терехов В.М., Осипов О.И. Системы управления электроприводов: учебник для студентов высших учебных заведений – 3 изд. – М.: Издательский центр «Академия», 2008. – 304с.

2. Соколовский Г.Г. Электроприводы переменного тока с частотным регулированием: учебник для студентов высших учебных заведений – М.: Издательский центр «Академия», 2006. – 272с.

3. Белов М.П. Автоматизированный электропривод типовых производственных механизмов и технологических комплексов: Учебник для вузов - М.: Издательский центр «Академия», 2004. – 576с.

### **7.1.3. Учебно-методическое обеспечение**

1. Управление техническими системами : учеб. пособие / О. М. Большунова. - СПб. : Горн. ун-т, 2012. - 44 с. : ил. - Библиогр.: с. 43 Электронный ресурс

http://irbis.spmi.ru/jirbis2/index.php?option=com\_irbis&view=irbis&Itemid=374&task=set\_static\_req&b ns\_string=NWPIB,ELC,ZAPIS&req\_irb=<.>I=%D0%90%2088183%2F%D0%91%2079%2D795074<.>

2. Управление техническими системами: учеб. пособие / О. М. Большунова. - СПб. : Горн. ун-т, 2013. - 87 с. Электронный ресурс

http://irbis.spmi.ru/jirbis2/index.php?option=com\_irbis&view=irbis&Itemid=374&task=set\_static\_req&b ns\_string=NWPIB,ELC,ZAPIS&req\_irb=<.>I=%2D481759<.>

3. Электрический привод. Моделирование приводов с векторным управлением горного оборудования : учеб. пособие / В. В. Алексеев, А. Е. Козярук, С. В. Бабурин. - СПб. : Горн. ун-т, 2013. - 57 с. Электронный ресурс

http://irbis.spmi.ru/jirbis2/index.php?option=com\_irbis&view=irbis&Itemid=374&task=set\_static\_req&b ns\_string=NWPIB,ELC,ZAPIS&req\_irb=<.>I=%D0%90%2088692%2F%D0%90%2047%2D951253<.>

#### **7.2. Базы данных, электронно-библиотечные системы, информационно-справочные и поисковые системы**

1. Европейская цифровая библиотека Europeana:<http://www.europeana.eu/portal>

2. Информационно-издательский центр по геологии и недропользованию Министерства природных ресурсов и экологии Российской Федерации - ООО "ГЕОИНФОРММАРК" <http://www.geoinform.ru/>

3. Информационно-аналитический центр «Минерал» - <http://www.mineral.ru/>

4. КонсультантПлюс: справочно - поисковая система [Электронный ресурс]. www.consultant.ru/.

5. Мировая цифровая библиотека: http://wdl.org/ru

6. Научная электронная библиотека «Scopus» https://www.scopus.com

7. Научная электронная библиотека ScienceDirect: http://www.sciencedirect.com

8. Научная электронная библиотека «eLIBRARY»:<https://elibrary.ru/>

https://e.lanbook.com/books.

9. Поисковые системы Yandex, Google, Rambler, Yahoo и др.

10. Система ГАРАНТ: электронный периодический справочник [Электронный ресурс] www.garant.ru/.

11. Термические константы веществ. Электронная база данных,

http://www.chem.msu.su/cgibin/tkv.pl

12. Электронно-библиотечная система издательского центра «Лань»

13. Электронная библиотека Российской Государственной Библиотеки (РГБ):

14. Электронная библиотека учебников: http://studentam.net

15. Электронно-библиотечная система «ЭБС ЮРАЙТ» www.biblio-online.ru.

16. Электронная библиотечная система «Национальный цифровой ресурс «Руконт»». http://rucont.ru/

17. Электронно-библиотечная система<http://www.sciteclibrary.ru/>

### **8. МАТЕРИАЛЬНО-ТЕХНИЧЕСКОЕ ОБЕСПЕЧЕНИЕ ДИСЦИПЛИНЫ 8.1. Материально-техническое оснащение аудиторий:**

Специализированные аудитории, используемые при проведении занятий лекционного типа, практических занятий, оснащены мультимедийными проекторами и комплектом аппаратуры, позволяющей демонстрировать текстовые и графические материалы.

### **Аудитории для проведения лекционных занятий:**

#### *52 посадочных места*

Оснащенность: Стол аудиторный – 26 шт., стул аудиторный – 52 шт., доска настенная – 1 шт., кресло преподавателя – 1 шт., переносная настольная трибуна – 1 шт., плакат – 5 шт., ИБП Protection Station 800 USB DIN – 1 шт., ноутбук 90NB0AQ2-M01400 – 1 шт., проектор XEED WUX450ST – 1 шт., стойка мобильная – 1 шт., экран SCM-16904 Champion – 1 шт. *30 посадочных мест*

Оснащенность: Стол аудиторный – 16 шт., стул аудиторный – 30 шт., доска настенная – 1 шт., кресло преподавателя – 1 шт., переносная настольная трибуна – 1 шт.

**Аудитории для проведения практических занятий и лабораторных работ:**  *30 посадочных мест*

Оснащенность: Стол аудиторный – 16 шт., стул аудиторный – 30 шт., доска настенная – 1 шт., кресло преподавателя – 1 шт., переносная настольная трибуна – 1 шт., плакат – 4 шт. *30 посадочных мест*

Оснащенность: Стол аудиторный – 16 шт., стул аудиторный – 30 шт., доска настенная – 1 шт., кресло преподавателя – 1 шт., переносная настольная трибуна – 1 шт., плакат – 3 шт. *30 посадочных мест*

Оснащенность: Стол аудиторный – 16 шт., стул аудиторный – 30 шт., доска настенная – 1 шт., кресло преподавателя – 1 шт., переносная настольная трибуна – 1 шт., плакат – 5 шт.

#### **8.2. Помещения для самостоятельной работы :**

1. Оснащенность помещения для самостоятельной работы: 13 посадочных мест. Стул – 25 шт., стол – 2 шт., стол компьютерный – 13 шт., шкаф – 2 шт., доска аудиторная маркерная – 1 шт., АРМ учебное ПК (монитор + системный блок) – 14 шт. Доступ к сети «Интернет», в электронную информационно-образовательную среду Университета.

Перечень лицензионного программного обеспечения: Microsoft Windows 7 Professional, Microsoft Open License 60799400 от 20.08.2012, Microsoft Open License 48358058 от 11.04.2011, Microsoft Open License 49487710 от 20.12.2011, Microsoft Open License 49379550 от 29.11.2011,

Microsoft Office 2010 Standard: Microsoft Open License 60799400 от 20.08.2012, Microsoft Open License 60853086 от 31.08.2012 , Kaspersky antivirus 6.0.4.142

2. Оснащенность помещения для самостоятельной работы: 17 посадочных мест. Доска для письма маркером – 1 шт., рабочие места студентов, оборудованные ПК с доступом в сеть университета – 17 шт., мультимедийный проектор – 1 шт., АРМ преподавателя для работы с мультимедиа – 1 шт. (системный блок, мониторы – 2 шт.), стол – 18 шт., стул – 18 шт. Доступ к сети «Интернет», в электронную информационно-образовательную среду Университета.

Перечень лицензионного программного обеспечения: Операционная система Microsoft Windows XP Professional ГК №797-09/09 от 14.09.09 «На поставку компьютерного оборудования».

Операционная система Microsoft Windows 7 Professional Microsoft Open License 49379550 от 29.11.2011.

3. Оснащенность помещения для самостоятельной работы: 16 посадочных мест. Стол компьютерный для студентов (тип 4) - 3 шт., стол компьютерный для студентов (тип 6) – 2 шт., стол компьютерный для студентов (тип 7) – 1 шт., кресло преподавателя (сетка, цвет черный) – 17 шт., доска напольная мобильная белая магнитно-маркерная «Magnetoplan» 1800мм×1200мм - 1 шт.,

моноблок Lenovo M93Z Intel Q87 – 17 шт., плакат – 5 шт. Доступ к сети «Интернет», в электронную информационно-образовательную среду Университета.

Перечень лицензионного программного обеспечения: Microsoft Windows 7 Professional: Microsoft Open License 49379550 от 29.11.2011.

Microsoft Office 2007 Professional Plus: Microsoft Open License 46431107 от 22.01.2010. CorelDRAW Graphics Suite X5.

Autodesk product: Building Design Suite Ultimate 2016, product key: 766H1

Cisco Packet Tracer 7.1 (свободно распространяемое ПО), Quantum GIS (свободно распространяемое ПО), Python (свободно распространяемое ПО), R (свободно распространяемое ПО), Rstudio (свободно распространяемое ПО), SMath Studio (свободно распространяемое ПО), GNU Octave (свободно распространяемое ПО), Scilab (свободно распространяемое ПО)

## **8.3. Помещения для хранения и профилактического обслуживания оборудования:**

1. Центр новых информационных технологий и средств обучения:

Оснащенность: персональный компьютер – 2 шт. (доступ к сети «Интернет»), монитор – 4 шт., сетевой накопитель – 1 шт., источник бесперебойного питания – 2 шт., телевизор плазменный Panasonic – 1 шт., точка Wi-Fi – 1 шт., паяльная станция – 2 шт., дрель – 5 шт., перфоратор – 3 шт., набор инструмента – 4 шт., тестер компьютерной сети – 3 шт., баллон со сжатым газом – 1 шт., паста теплопроводная – 1 шт., пылесос – 1 шт., радиостанция – 2 шт., стол – 4 шт., тумба на колесиках – 1 шт., подставка на колесиках – 1 шт., шкаф – 5 шт., кресло – 2 шт., лестница Alve – 1 шт. Перечень лицензионного программного обеспечения: Microsoft Windows 7

Microsoft Office 2010 Professional Plus (Лицензионное соглашение Microsoft Open License 60799400 от 20.08.2012)

Антивирусное программное обеспечение Kaspersky Endpoint

2. Центр новых информационных технологий и средств обучения:

Оснащенность: стол – 5 шт., стул – 2 шт., кресло – 2 шт., шкаф – 2 шт., персональный компьютер – 2 шт. (доступ к сети «Интернет»), монитор – 2 шт., МФУ – 1 шт., тестер компьютерной сети – 1 шт., баллон со сжатым газом – 1 шт., шуруповерт – 1 шт.

Перечень лицензионного программного обеспечения: Microsoft Windows 7 Professional (Лицензионное соглашение Microsoft Open License 60799400 от 20.08.2012)

Microsoft Office 2007 Professional Plus (Лицензионное соглашение Microsoft Open License 46431107 от 22.01.2010)

Антивирусное программное обеспечение Kaspersky Endpoint Security

3. Центр новых информационных технологий и средств обучения:

Оснащенность: стол – 2 шт., стулья – 4 шт., кресло – 1 шт., шкаф – 2 шт., персональный компьютер – 1 шт. (доступ к сети «Интернет»), веб-камера Logitech HD C510 – 1 шт., колонки Logitech – 1 шт., тестер компьютерной сети – 1 шт., дрель – 1 шт., телефон – 1 шт., набор ручных инструмен- $T$ ов – 1 шт.

Перечень лицензионного программного обеспечения:Microsoft Windows 7 Professional (Лицензионное соглашение Microsoft Open License 48358058 от 11.04.2011)

Microsoft Office 2007 Professional Plus (Лицензионное соглашение Microsoft Open License 46431107 от 22.01.2010)

Антивирусное программное обеспечение Kaspersky Endpoint Security .

### **8.4. Лицензионное программное обеспечение:**

- 1. Microsoft Windows 8 Professional.
- 2. Microsoft Office 2007 Standard.

3. Microsoft Office 2010 Professional Plus (Microsoft Open License 60799400 от 20.08.2012, Microsoft Open License 47665577 от 10.11.2010, Microsoft Open License 49379550 от 29.11.2011)